# Pro-face<sup>®</sup>

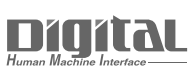

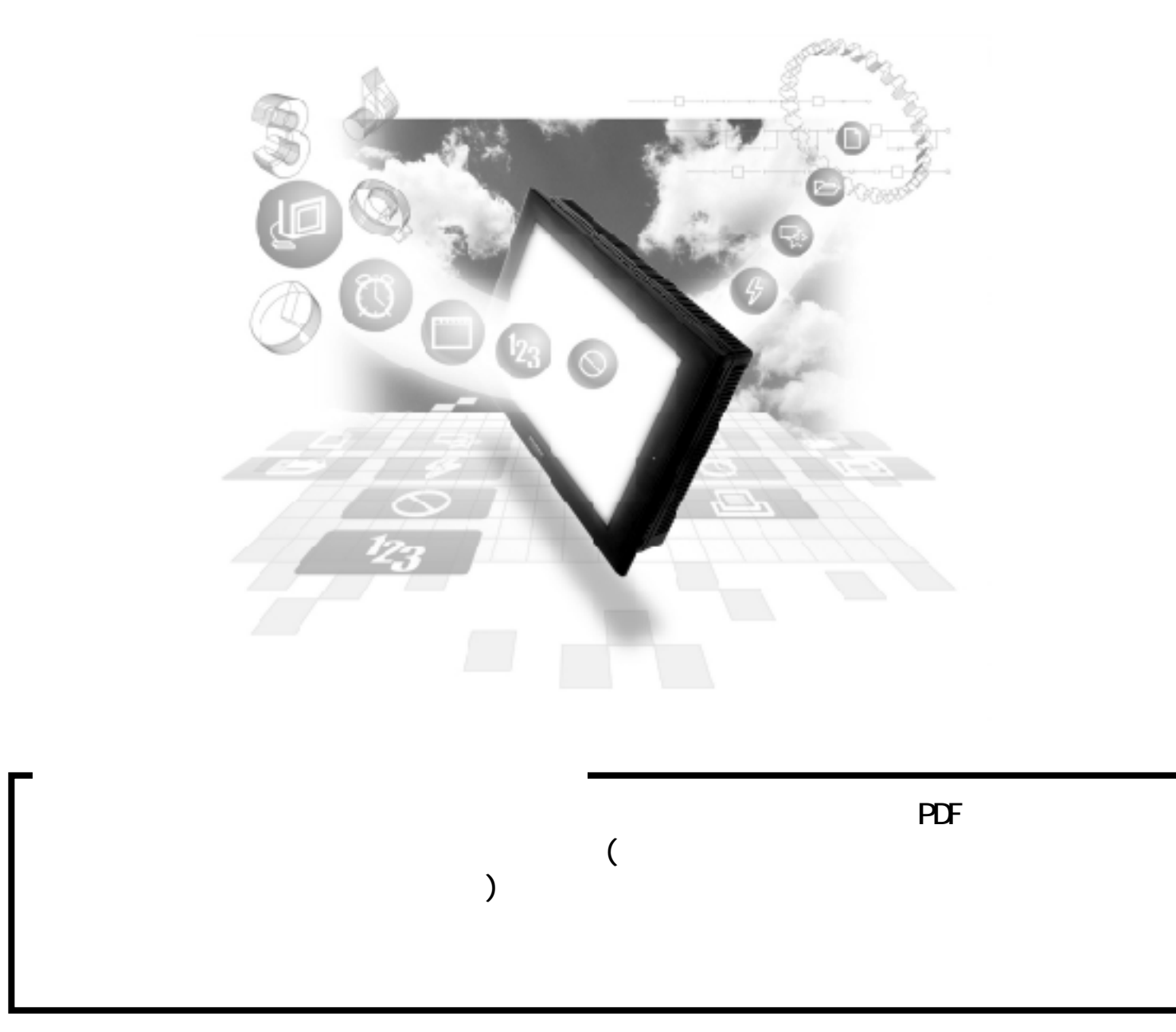

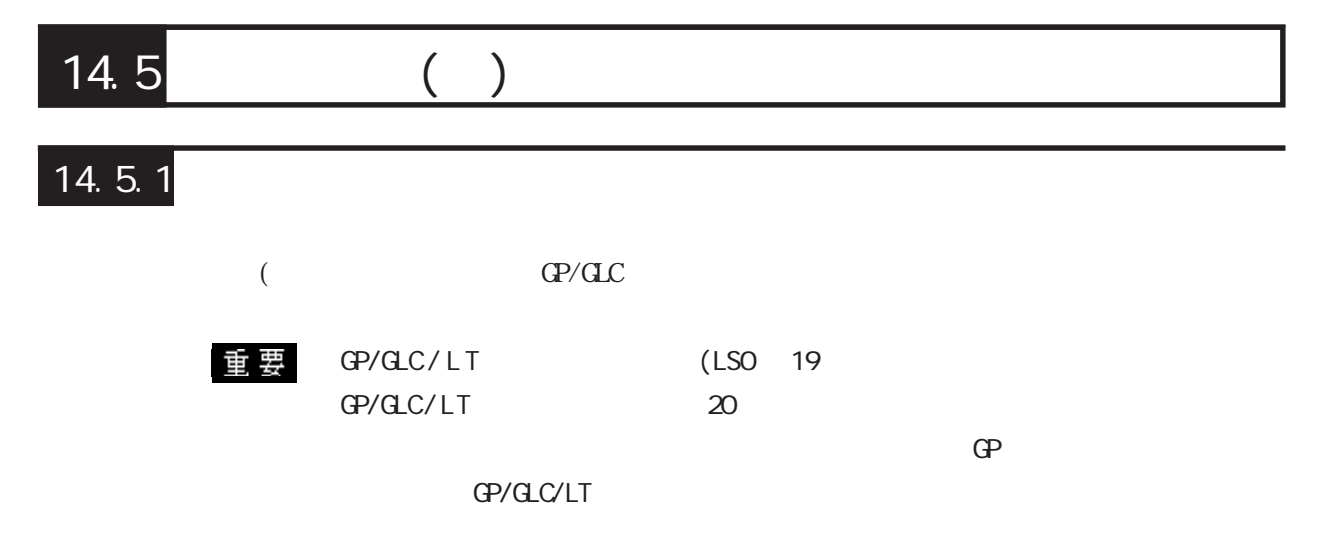

NEO

 $1:1$ 

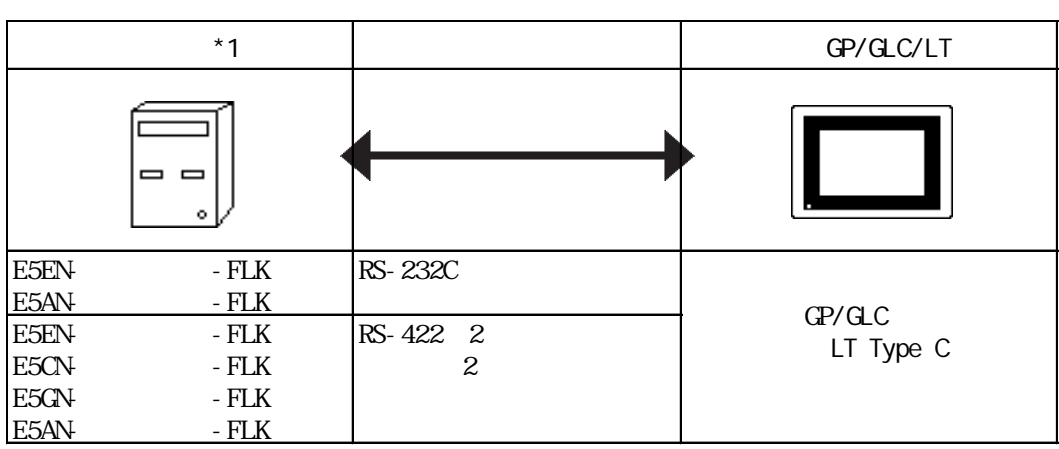

 $*1$ 

 $1: n$ 

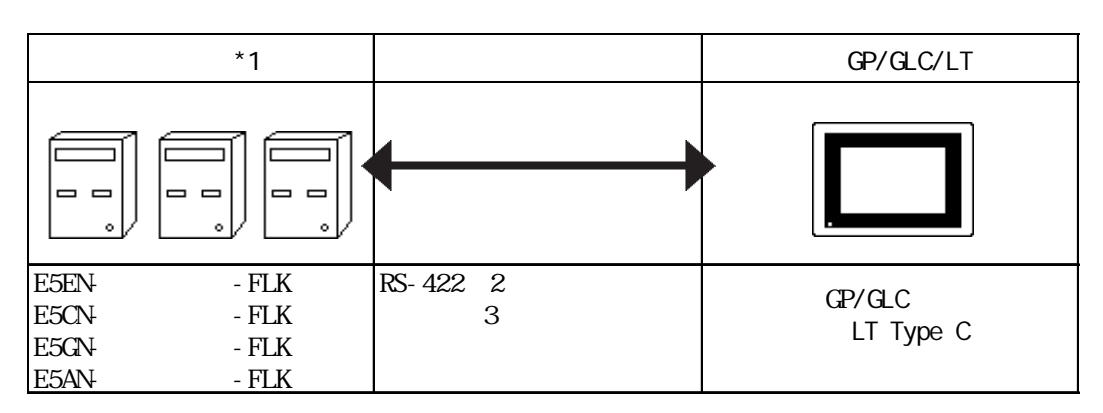

 $*1$ 

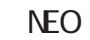

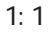

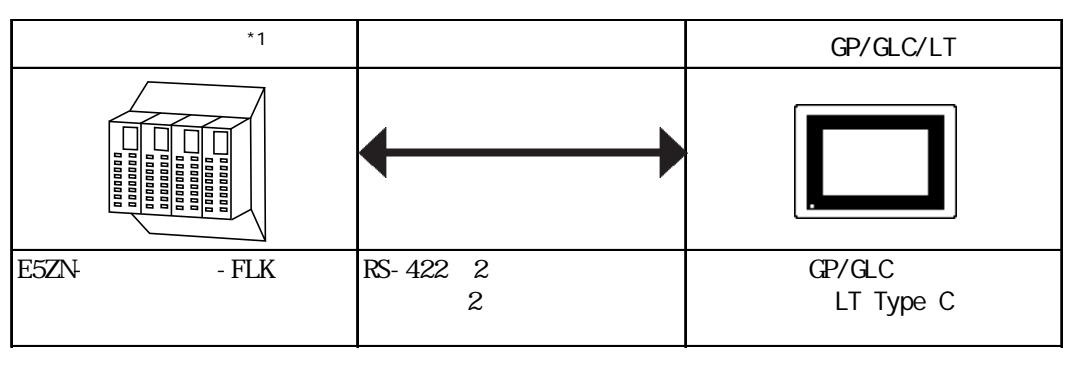

 $*1$ 

1:  $n$ 

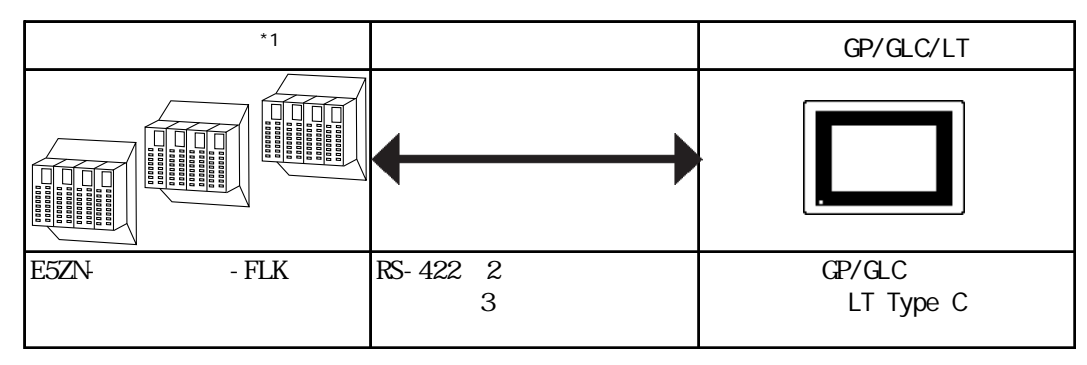

 $*1$ 

## $14.5.2$

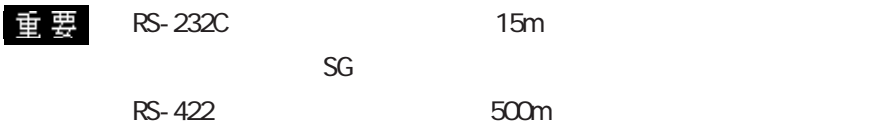

RS-232C

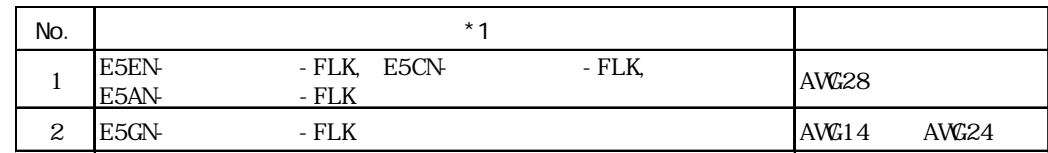

 $*1$ 

RS-422

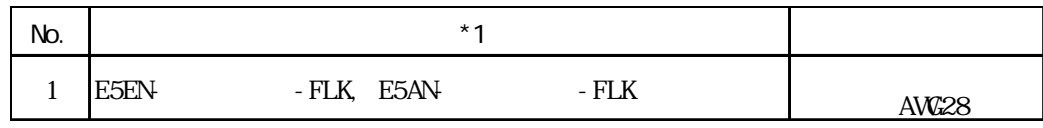

 $*1$ 

1 1:1 RS-232C

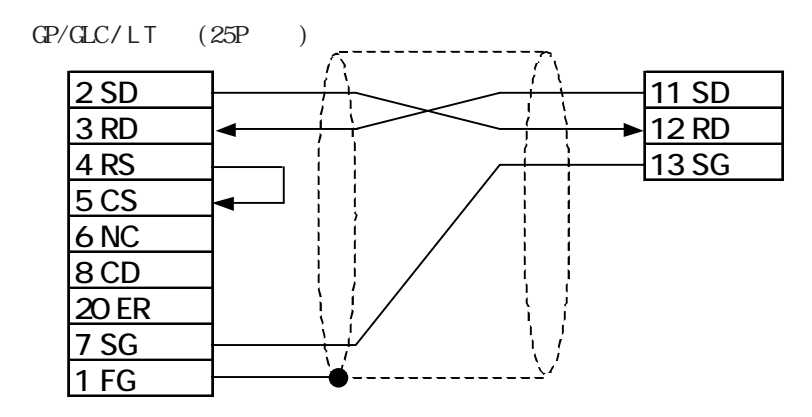

 $2 \t1:1$  RS-422 2

重 要 RS-422

RS-422

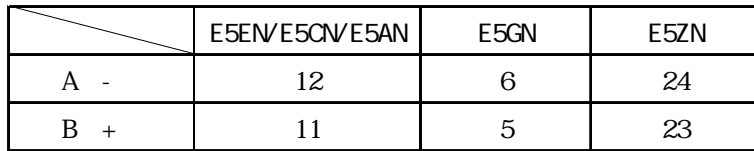

 $RS-422$  GP070-CN10-0

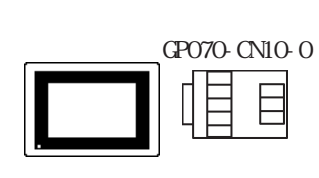

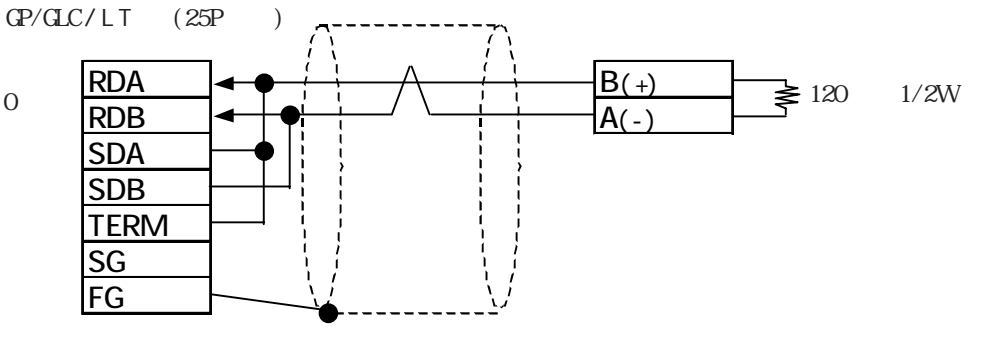

 $RS-422$  GP230-IS11-0

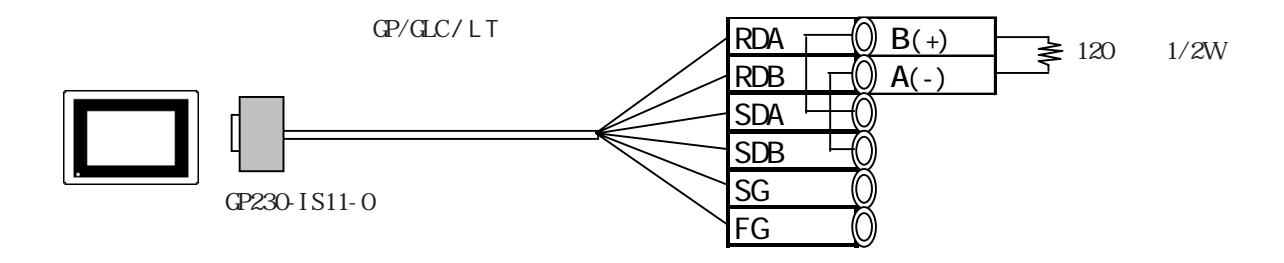

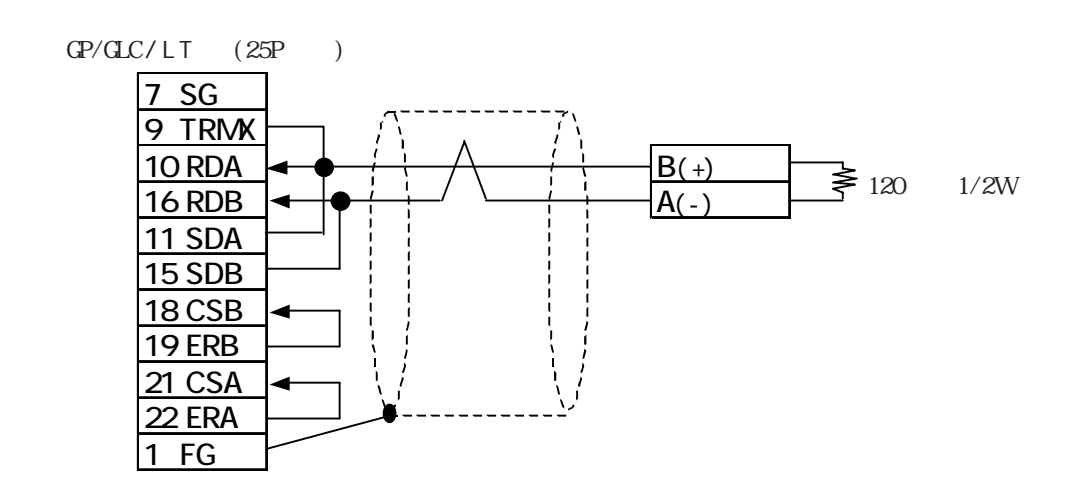

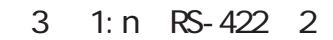

重要 RS-422

RS-422

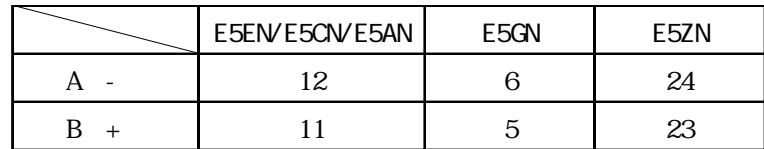

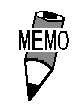

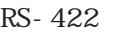

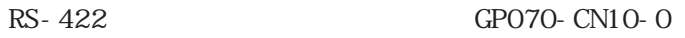

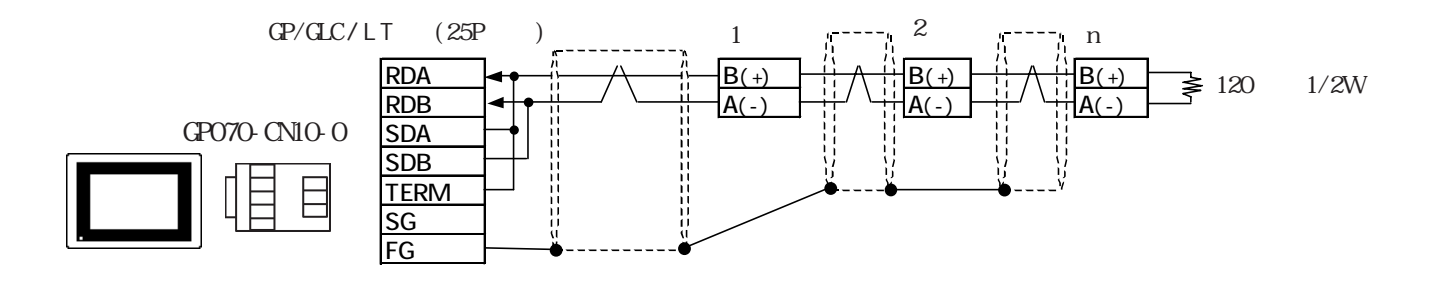

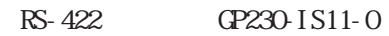

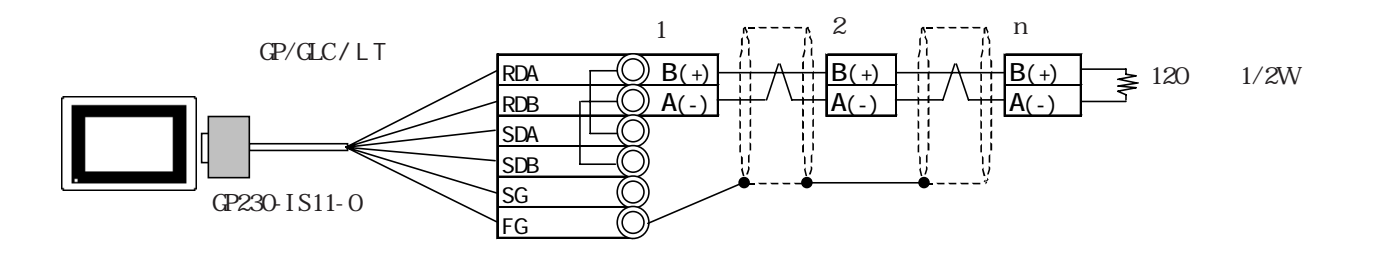

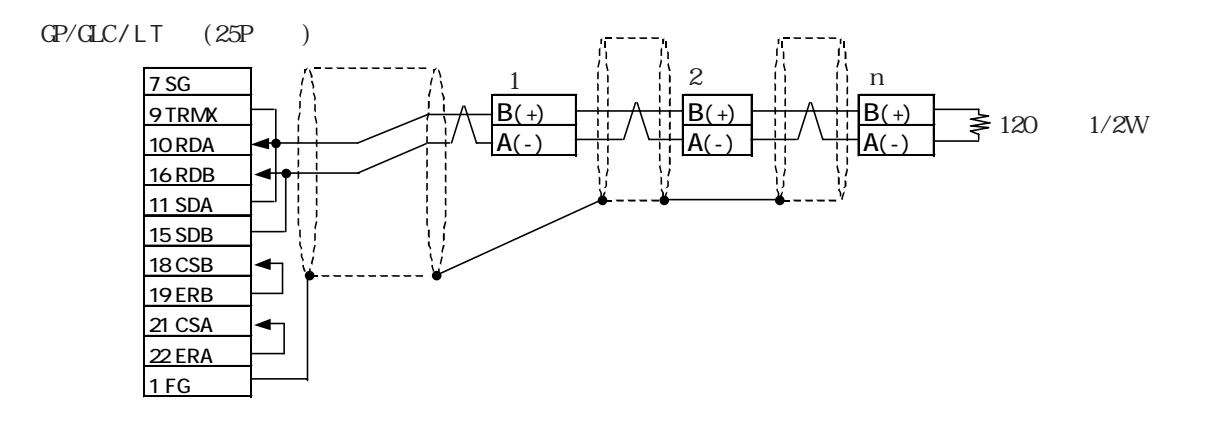

## $14.5.3$

GP/GLC/LT

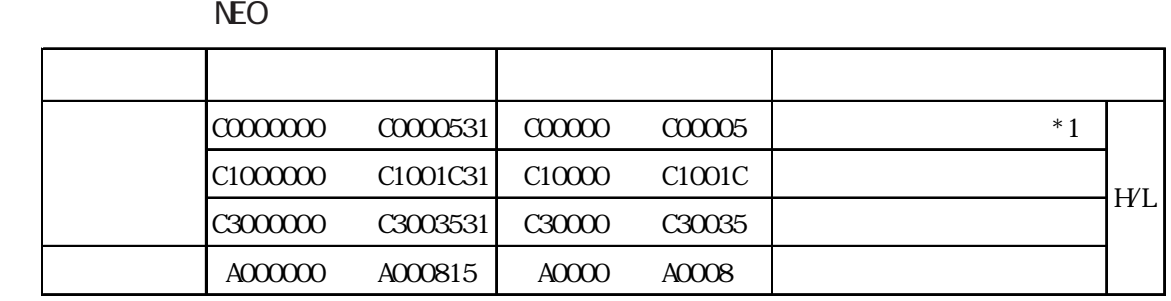

 $*1$ 

NEO

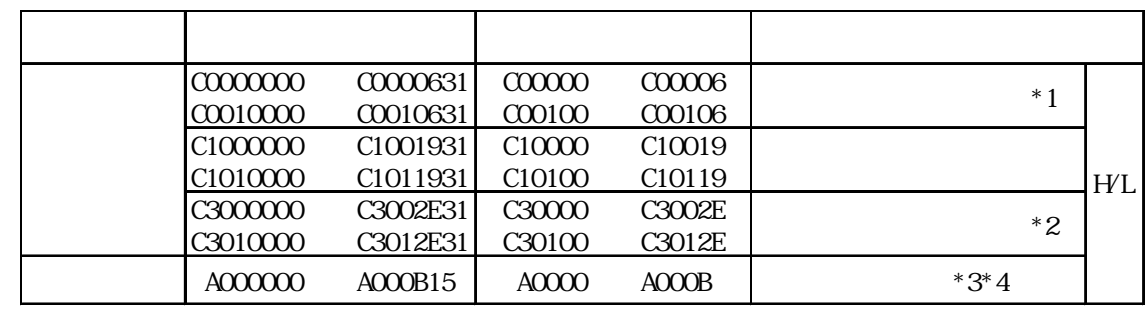

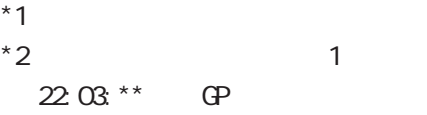

 $*3$ 

 $z^*$ 2 a a 1 22:03:\*\*)が GP 画面上に表示されます。 参照→ 11.5.5 エラーコード

 $*4$ 

0x00 0x01 0x10 0x11 16  $\overline{\phantom{a}}$   $\overline{\phantom{a}}$   $\overline{\$ 

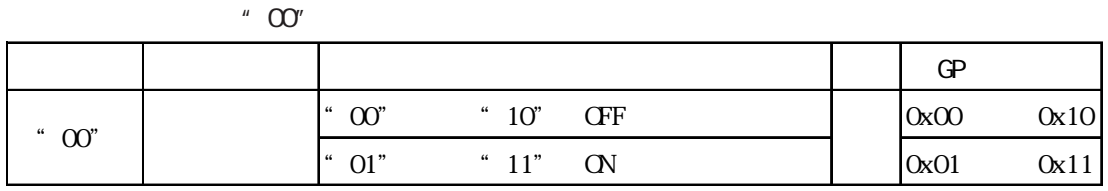

GP-PRO/PB for Windows

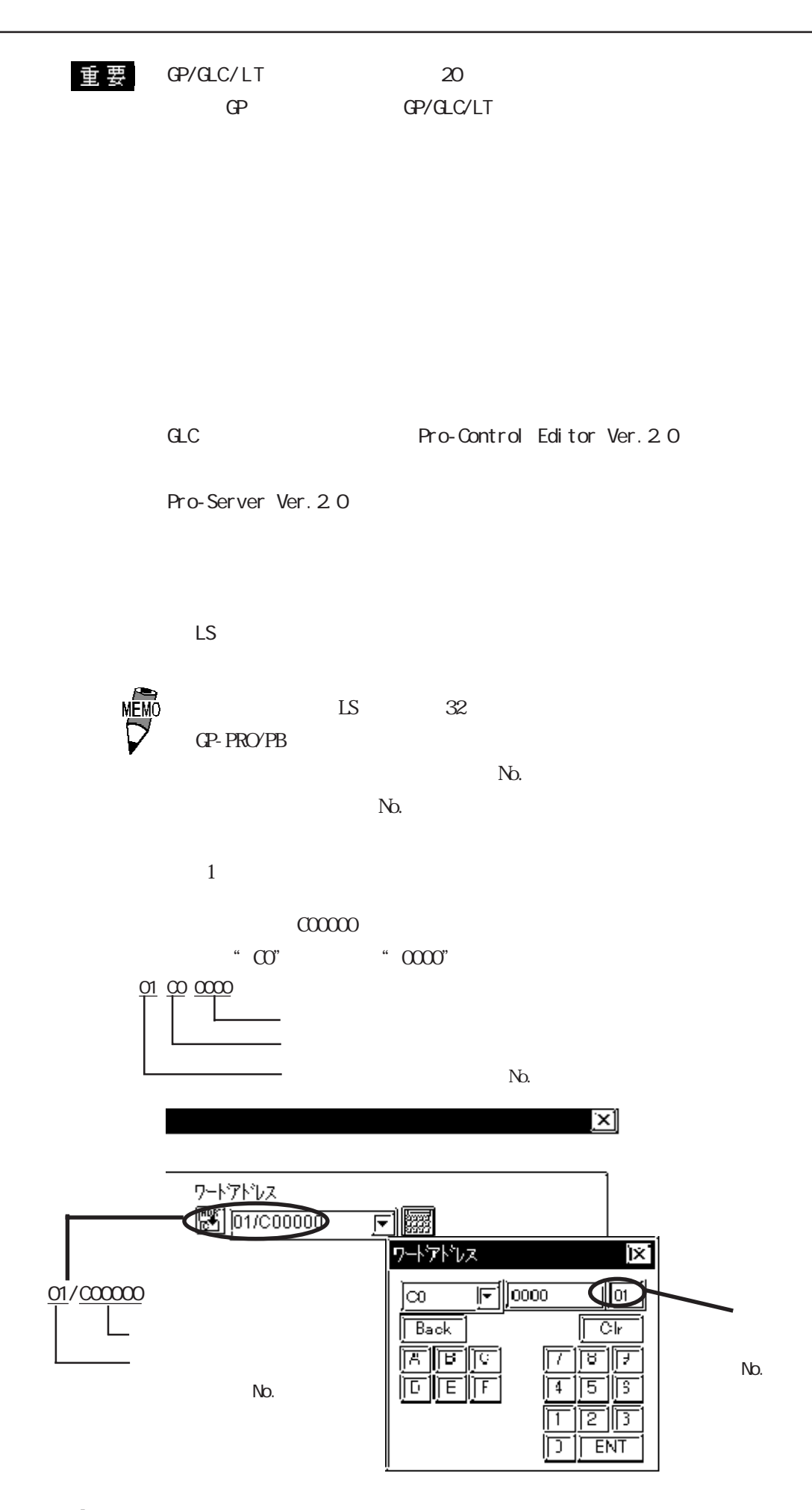

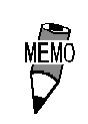

GP/GLC/LT

 $\overline{9}$  and  $\overline{0}$   $\overline{0}$ 

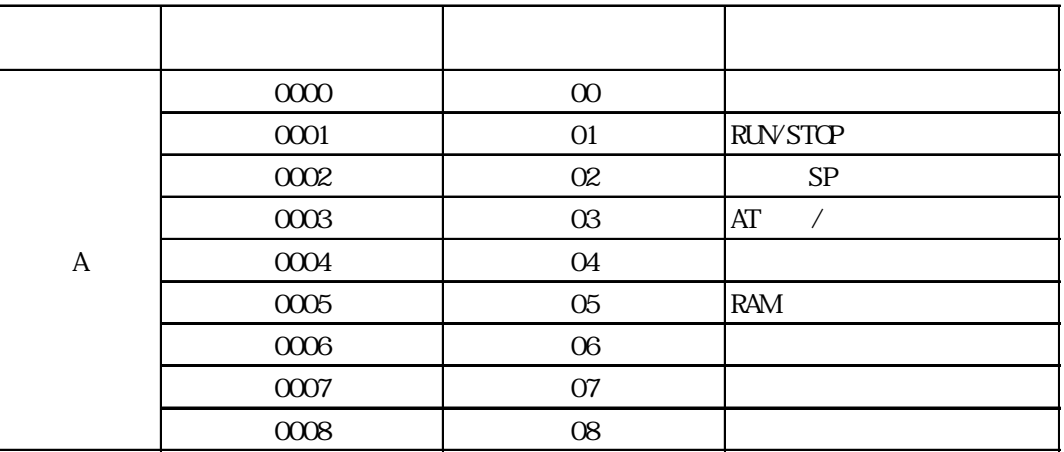

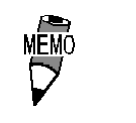

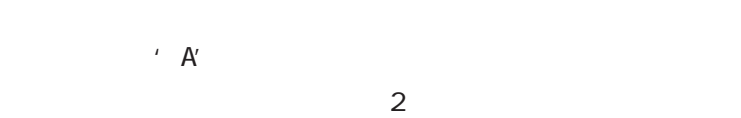

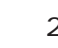

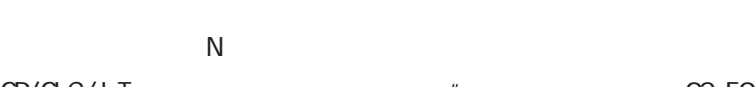

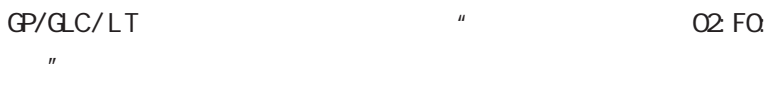

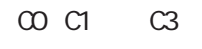

E5ZN

E5AN / E5EN / E5CN / E5GN 2006

14.5.4

GP/GLC/LT

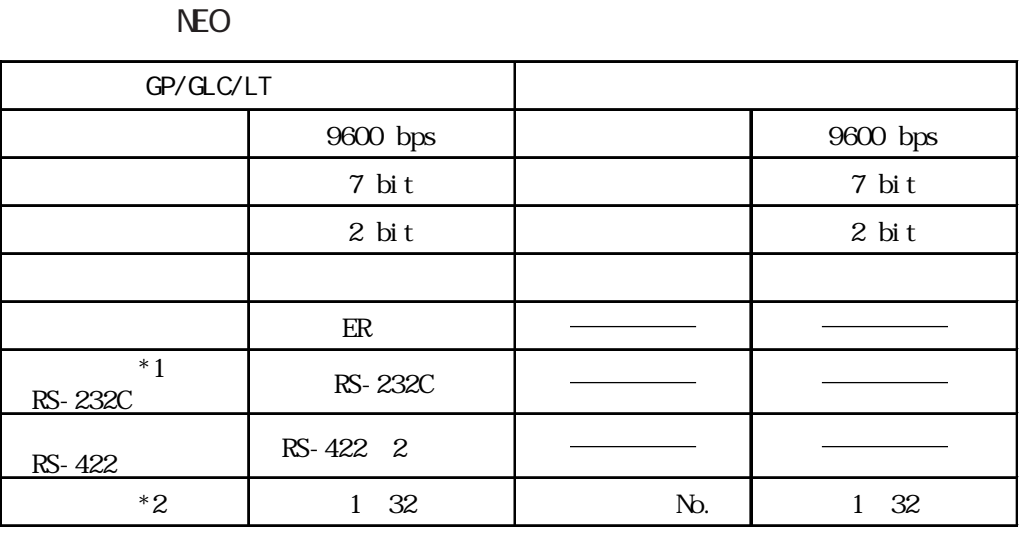

 $*$ 1 RS-232C  $*$  E5EN E5AN \*2 No. 0 99 GP/GLC/LT 1 32  $\mathbb{G}^{\mathsf{p}}$  expecting  $\mathbb{G}^{\mathsf{p}}$ 

1: n  $\frac{31}{2}$ 

NEO

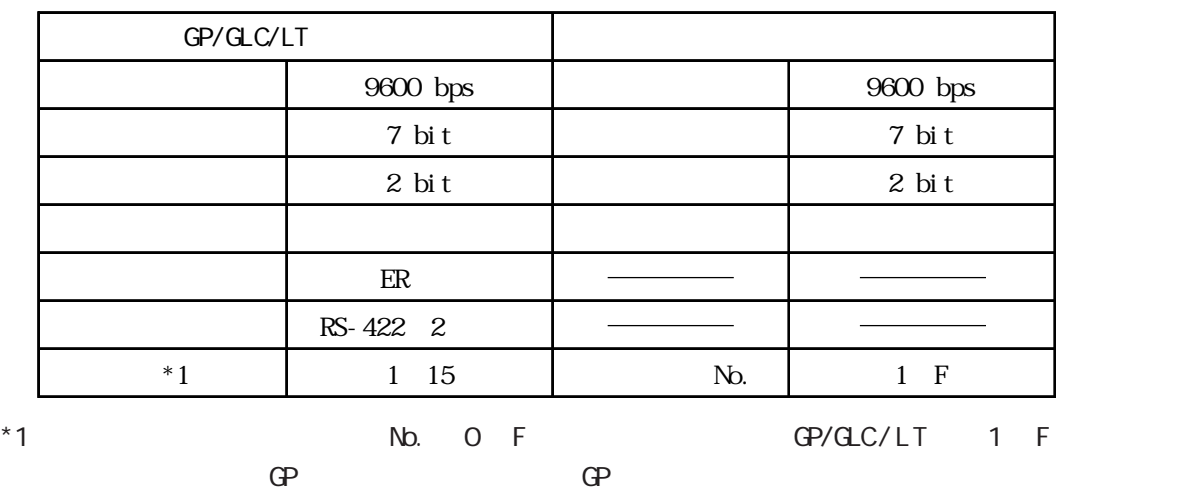

 $10$  $1: n$  15

 $14.5.5$ 

 $\sim$   $\sim$   $\sim$ 

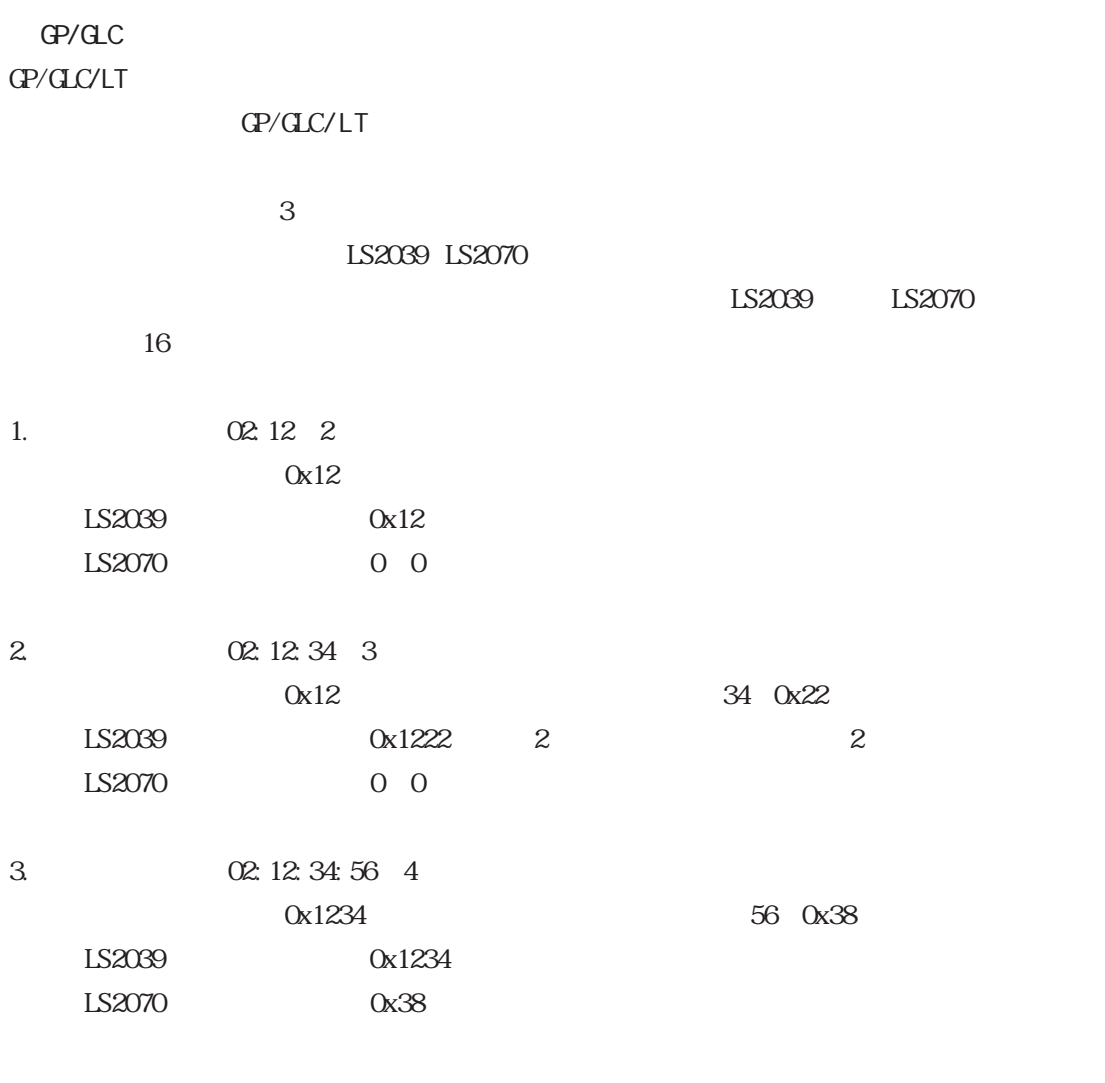

 $OR : \t\t: : \t\t\t CP$ 

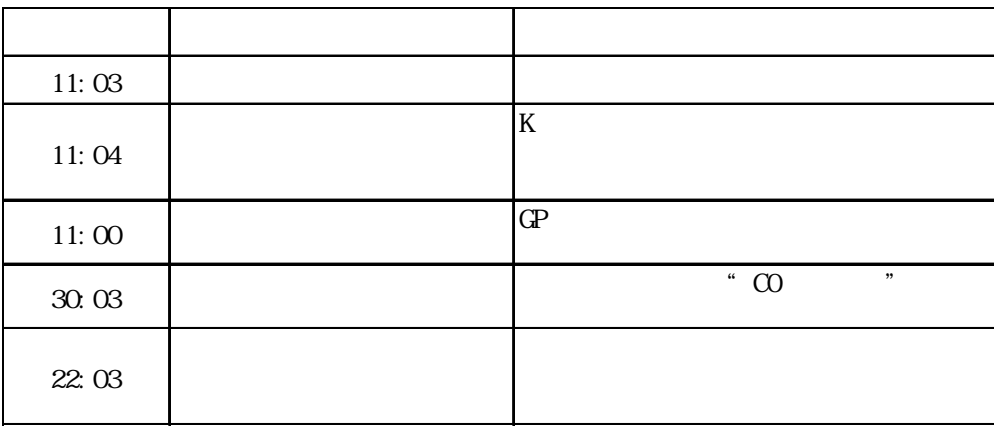

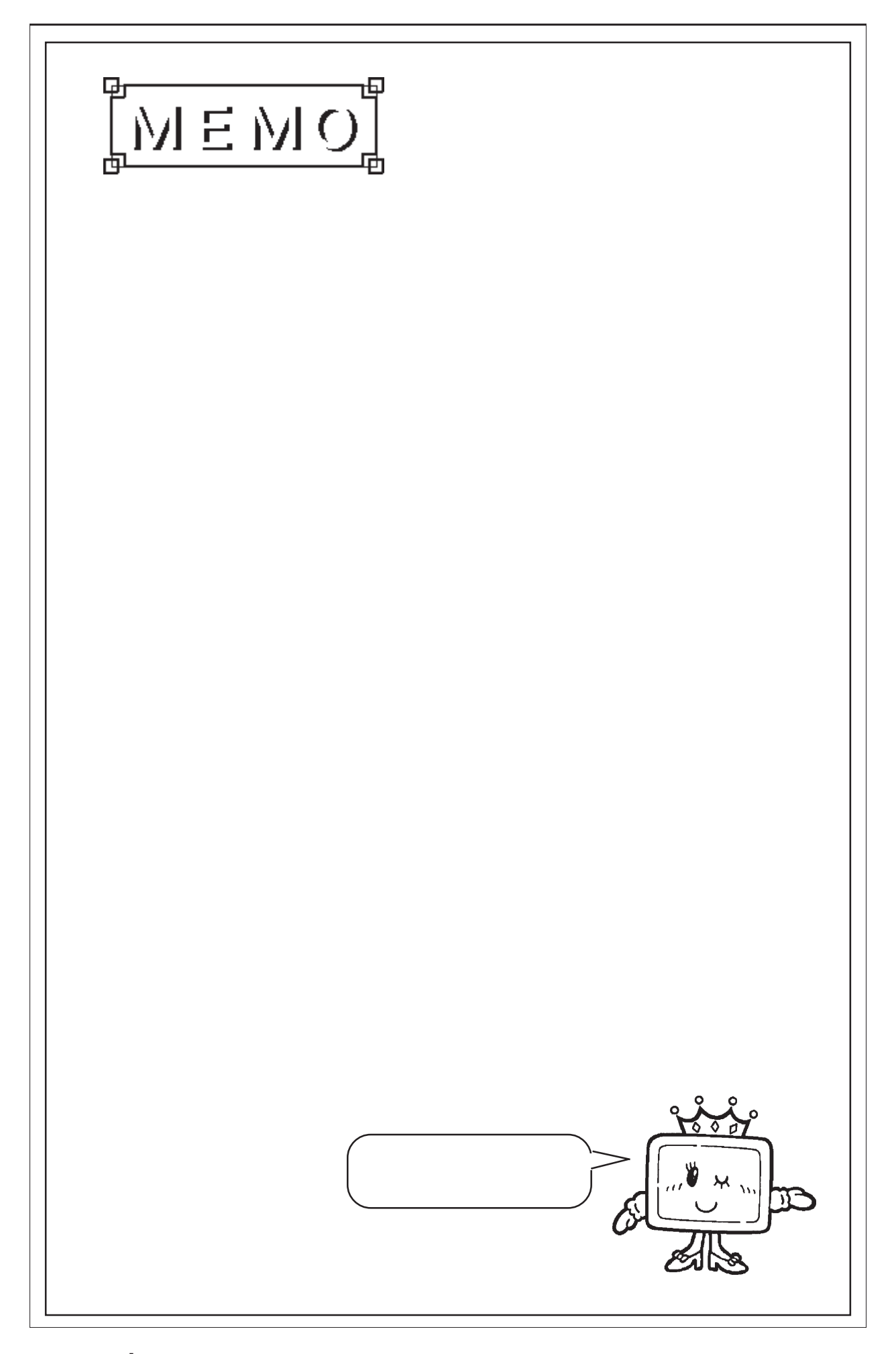